# **Häufig gestellte Fragen zum Fernzugriff**

Veröffentlicht: 2023-09-13

Hier finden Sie Antworten auf häufig gestellte Fragen zum Fernzugriff.

- [Was ist Fernzugriff?](#page-0-0)
- [Wie wird die Verbindung für den Fernzugriff hergestellt und gesichert?](#page-0-1)
- [Wie stellt ExtraHop sicher, dass nur autorisierte ExtraHop-Benutzer eine Verbindung zu meinem](#page-0-2) [System herstellen?](#page-0-2)
- [Wer kann über diese Fernzugriffsgruppen eine Verbindung zu meinem System herstellen, welche](#page-0-3) [Daten können sie sehen und welche Operationen können sie ausführen?](#page-0-3)
- [Können ExtraHop-Benutzer Pakete aus meinem Netzwerk herunterladen?](#page-1-0)
- [Welche Vorgänge werden im Audit-Log für den Fernzugriff aufgezeichnet?](#page-1-1)
- <span id="page-0-0"></span>• [Kann ich Auditprotokolldaten vom ExtraHop-System an ein Drittanbietersystem senden?](#page-1-2)

#### **Was ist Fernzugriff?**

Der Fernzugriff ermöglicht es bestimmten ExtraHop-Teams, eine Verbindung zu einem ExtraHop-System herzustellen und Hilfe bei der Fehlerbehebung und Konfiguration bereitzustellen. Der Fernzugriff ist standardmäßig deaktiviert. Administratoren müssen die Fernzugriffseinstellungen auf ihrem System konfigurieren, bevor der Zugriff zulässig ist.

#### <span id="page-0-1"></span>**Wie wird die Verbindung für den Fernzugriff hergestellt und gesichert?**

Der Fernzugriff ist Teil der ExtraHop Cloud Services. Die gesamte Kommunikation vom ExtraHop-System wird über eine verschlüsselte und authentifizierte HTTPS-Verbindung, die mit gegenseitiger Authentifizierung, TLS 1.2 und Perfect Forward Secrecy gesichert ist, an eine spezielle Cloud-Computing-Instanz pro Kunde gesendet, die von ExtraHop bereitgestellt und verwaltet wird.

Weitere Informationen zu den Sicherheitsrichtlinien von ExtraHop finden Sie unter [Überblick über](https://docs.extrahop.com/9.4/customers/security-privacy-trust) [Sicherheit, Datenschutz und Vertrauen bei ExtraHop](https://docs.extrahop.com/9.4/customers/security-privacy-trust) E.

<span id="page-0-2"></span>**Wie stellt ExtraHop sicher, dass nur autorisierte ExtraHop-Benutzer eine Verbindung zu meinem System herstellen?**

ExtraHop authentifiziert Fernzugriffsbenutzer über zwei Checkpoints, die von unabhängigen Teams verwaltet werden . Jedes Team authentifiziert das ExtraHop-Mitarbeiterkonto über einen SAML-SSO-Anbieter, der eine Zwei-Faktor-Authentifizierung erfordert.

## <span id="page-0-3"></span>**Wer kann über diese Fernzugriffsgruppen eine Verbindung zu meinem System herstellen, welche Daten können sie sehen und welche Operationen können sie ausführen?**

Der Fernzugriff ist standardmäßig deaktiviert. Die Zugriffsebene für RAS-Benutzer wird von der RAS-Gruppe bestimmt und ausgewählt [Privilegienstufe](https://docs.extrahop.com/de/9.4/users-overview/#benutzerrechte)  $\mathbb{Z}$ .

**Hinweis:**Durch die Deaktivierung des ExtraHop Support-Fernzugriffs auf der Reveal (x) 360- Benutzerzugriffsseite wird der Fernzugriff auf die von ExtraHop verwalteten Sensoren nicht deaktiviert.

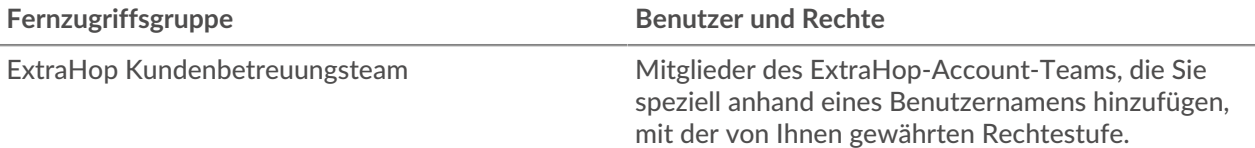

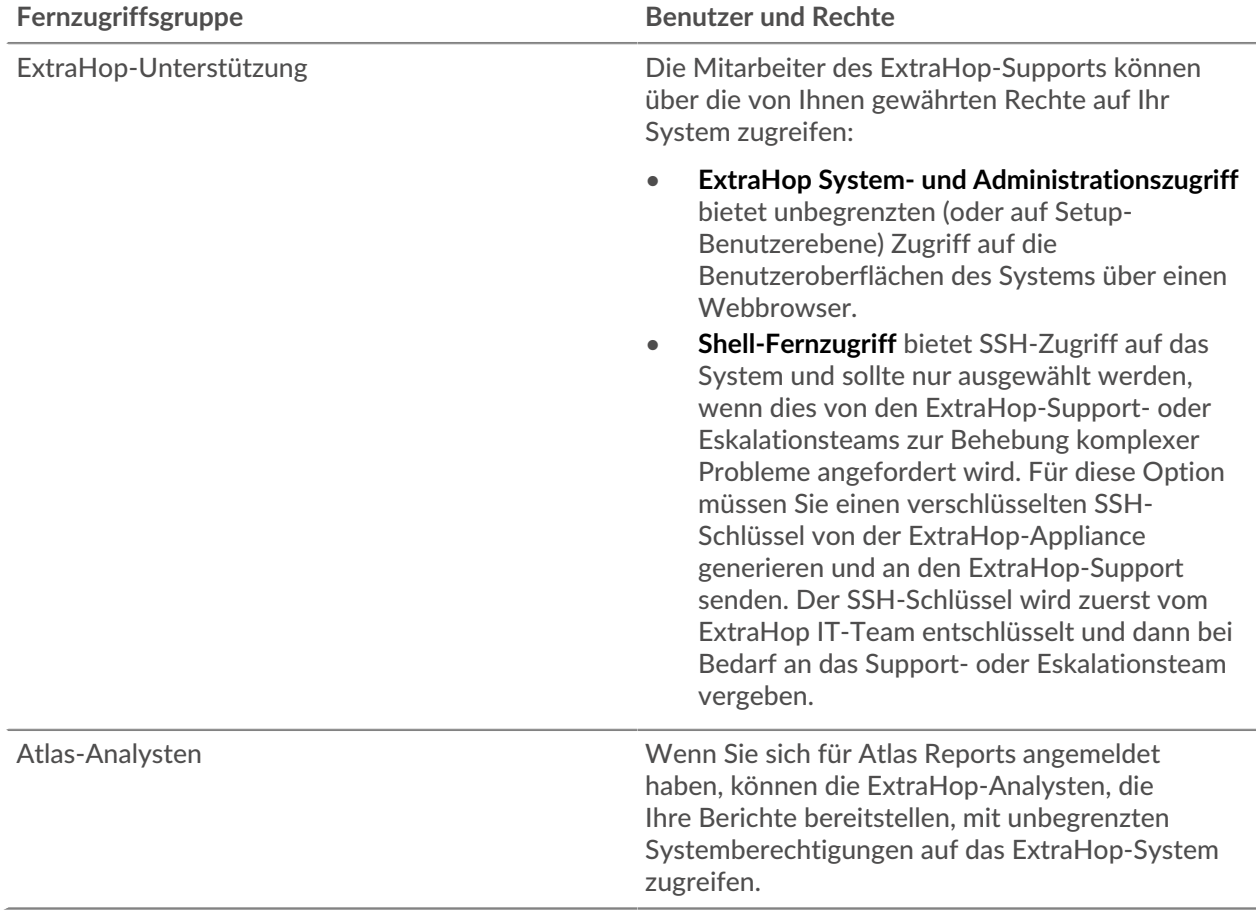

## <span id="page-1-0"></span>**Kann ExtraHop Pakete aus meinem Netzwerk herunterladen?**

Nur die Fernzugriffsoptionen für **ExtraHop System- und Administrationszugriff** und **Remoteshell** aktiviert das Herunterladen von Paketen. Sie können jedoch auch Rechte zum Herunterladen von Paket für Ihre angegebenen Account Team-Benutzer angeben.

# <span id="page-1-1"></span>**Welche Vorgänge werden im Audit-Log für den Fernzugriff aufgezeichnet?**

Das Audit-Log zeichnet die folgenden Arten von Vorgängen auf, die vom jeweiligen Benutzer oder der Benutzergruppe identifiziert werden:

- Jeder Login-Versuch
- Änderungen an der Hauptbenutzeroberfläche
- In den Administrationseinstellungen vorgenommene Änderungen

Im folgenden Thema finden Sie eine [Liste der Audit-Log-Ereignisse .](https://docs.extrahop.com/de/9.4/eta-admin-ui-guide/#audit-protokoll)..

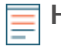

Hinweisie können nicht sehen, welche Teile des Systems von einem Benutzer angesehen wurden, da das System diese Daten nicht sammelt.

## <span id="page-1-2"></span>**Kann ich Auditprotokolldaten vom ExtraHop-System an ein Drittanbietersystem senden?**

Ja, das kannst du [Auditprotokolle an einen Remote-Syslog-Server senden](https://docs.extrahop.com/de/9.4/audit-log) L'ovon den Systemen Reveal (x) Enterprise und ExtraHop Performance.